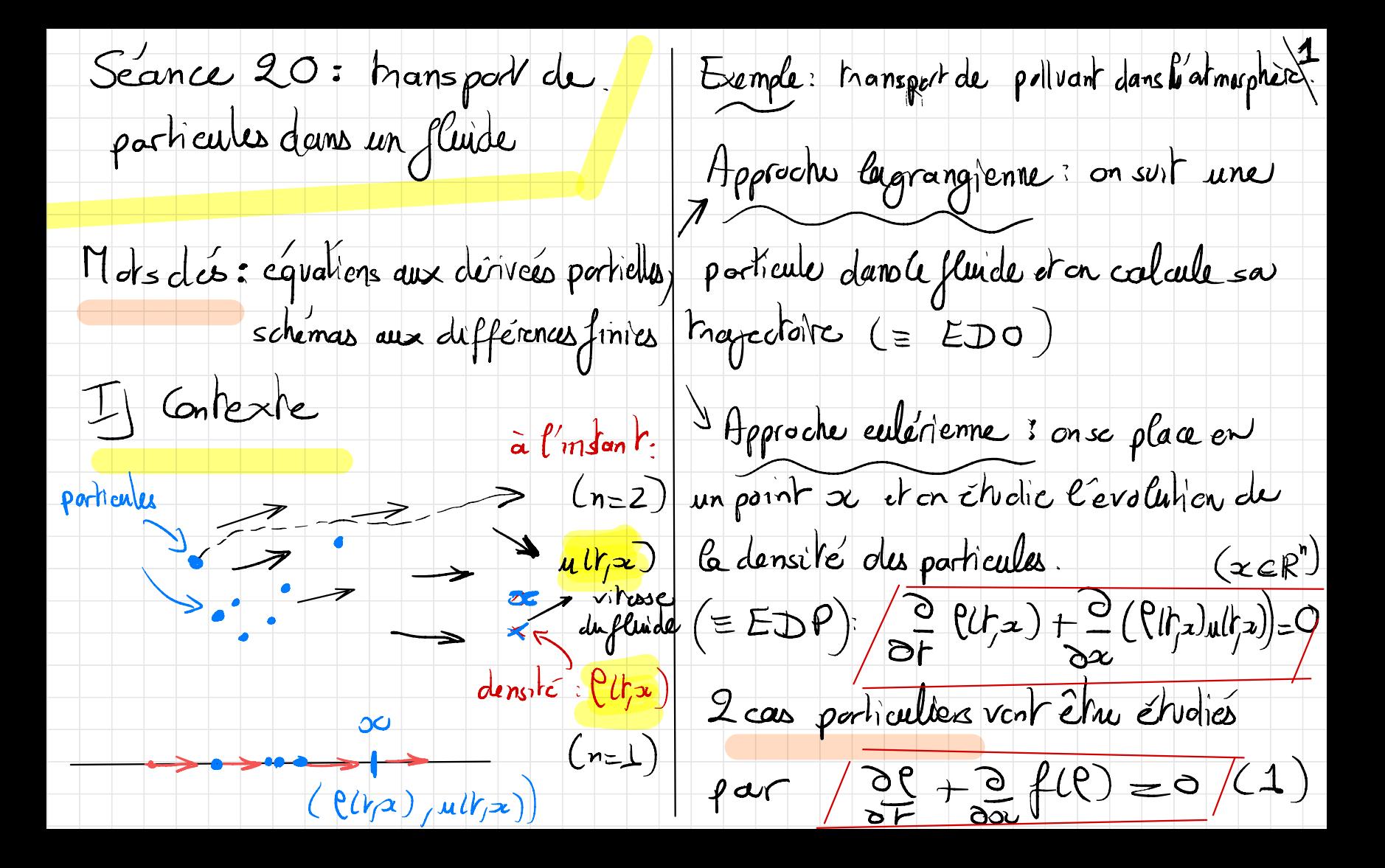

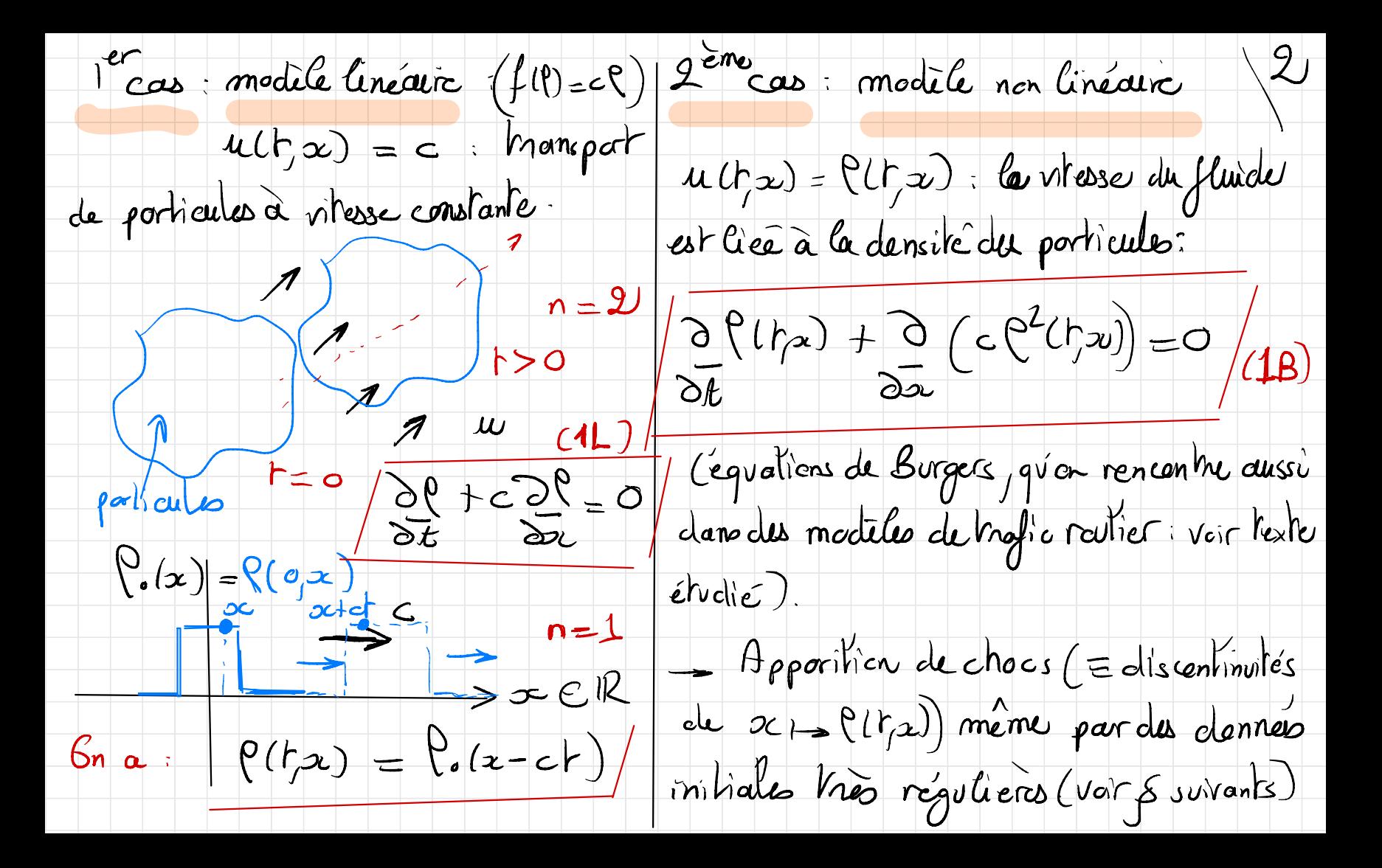

II) Etude mathématique On a en effet dans ce ces: On cherche à étudier les majectaires  $d(P(f,xtf,a)) = Q(P(f,xtf,a))$ de porticules dans le fluide, dans le  $\int d\mathsf{r}$  $\frac{1}{d\Gamma} \frac{d}{d\Gamma} \times (f, s) \sum_{\lambda} P(\Gamma, \times (f, s))$ cas (11) ou (18)<br>11 Courte (densité conservée) ?<br>concrété d'inque (x Ur; s,x)  $= 28 (1, 1) + f''(1, 1) 21 (1, 1)$  $\frac{5}{x}$   $\rightarrow \infty$  $= 0.99 + 296 = 0$  $X(s,s,\alpha) = \alpha$  $t \mapsto \times$  ( $t$  ;  $s \neq 0$  verifie  $l$  EDO  $1^{er}$  cero:  $f(P) = cP$ :  $dX(t, s, x) = \int (c_1x(t, s, x))$  $\frac{dX}{dt}$  =  $C \rightarrow \frac{\times l_{y,s,z}}{s}$  =  $x + l_{t-s}$ 

## $f_{\text{out}}$   $s = 0$ ? Les carbes caractéristiques sont

pente:  $\frac{1}{c}$  (2(t) x + ct) = (0,x) = (0,(x)<br>pente:  $\frac{1}{c}$  scit : (1),x) = (0(x-ct) des droites 2<sup>ème</sup> cas : f (P) = P<sup>2</sup> (Burgers) L'equalien de carbes caracteristiques  $devlenf:$  $\alpha$  $d \times (h_j \circ \phi) = 2(\iota_j \times \iota_{j} \circ \phi))$ Grendedur  $(25, x15, x2)$  = este =  $(2, x15, x2)$ Gr on sait aussi  $d \left( \frac{c}{x}x(r,s) = 0 \right)$  $= 8 (0,2)$  $G$ n en deduit que  $d\vec{\chi}(r, \Delta x) = c s / \epsilon$  $scir$  $(2(h, \alpha + c(h-s))) = C(\alpha, \alpha)$  $d\Gamma$  $=(|A|)(s;s,z)$ 

Gn a donc Prodeme,  $d \times (h_j \circ z) = \left( (s_j \circ z) (-\infty k) \right)$ dr  $\Rightarrow$   $\frac{1}{10}$   $\times$  ( $h$   $>$   $p$ ) = x  $\frac{1}{2}$   $\mathcal{C}(s, x)$ ( $t$ -s) Les carbes caractéristiques sent  $\frac{1}{2}$ à nouveau du droites de pentes  $cliff$  érentes  $(s = 0 : 2e_0(x))$ apportion  $P(hx)$  $divchoc$ 

3) Simulation numérique Lour étudier numériquement les solutions de (1), on vou remplacés, comtruit un schema aux différences (1) par une EDP approchée finies par (1) av (2). Cela ayant un terme de régularisation: conoiste à ce denner:  $O(\frac{1}{\epsilon}) + Of(\frac{\rho}{\epsilon}(l,x)) = \frac{\epsilon}{\epsilon} \left[ \frac{1}{\epsilon}(l,x) \right]$  $\rightarrow$  un poto d'ospace:  $\Delta\alpha$ de 2027  $\sim$  26  $\perp$   $\rightarrow$  un pas de l'emps :  $\Delta \Gamma$ (2) régularisant not = t p p i approximation de l'Un p = Sn montre (non demandé) G le cet définie et requliere Vr V2  $\begin{picture}(180,170)(-10,0) \put(0,0){\line(1,0){10}} \put(10,0){\line(1,0){10}} \put(10,0){\line(1,0){10}} \put(10,0){\line(1,0){10}} \put(10,0){\line(1,0){10}} \put(10,0){\line(1,0){10}} \put(10,0){\line(1,0){10}} \put(10,0){\line(1,0){10}} \put(10,0){\line(1,0){10}} \put(10,0){\line(1,0){10}} \put(10,0){\line(1,0){10}} \put(1$  $\leftrightarrow$   $\ell_{\epsilon}$   $\Rightarrow$   $\ell$  quand  $\epsilon$   $\bullet$  0

On propose le le schéma suivant  $P^{\pi} = 1$  $P_{N} = 0$  $\rho$ ar  $C'$  EDP  $+\frac{1}{2}f(\rho)=0$  $(1)$   $36$  $\eta_{\uparrow}$ 1  $f(\theta_{i^{n}}^{n})-f(\theta_{i^{n}}^{n})$ 1000  $\overline{\mathcal{M}}$  $(N = 100)$  $2\Delta x$  $\Delta t$  $n +$  $\left(\left.\right.\right)$   $\in\mathbb{Z},\left.\right\vert \left.\right\vert \in\mathbb{N}\setminus\left.\right\vert \left.\right\vert$  $2\Delta x$ \* Numériquement, on traite le cas  $1 \leq j \leq N-1$ (pls intérieurs)  $Lineaire : f(\zeta) = c \zeta$  et une dernier  $\left.\rho\right|_{\mathbf{n}}$  $z = 0$   $\forall w$ initiale de type "escalier" Cohes (fortes oscillations)

 $=$   $(\Delta x)^{2}/P_{j+1}^{2}-2P_{j}^{2}+P_{j-1}^{2}$ A present, on n'approche plus (1)  $m$ aio  $l'EDP(2)$  arec un  $947$   $(92)^2$ valeur petite de E, en l'occurrence  $\mathcal{E} = \frac{(\Delta x)^2}{2\Delta t} (suppose point) \quad \mathcal{F}^{\mathsf{nr}} = \frac{\rho^n}{\rho^n} + \frac{\rho^n}{\rho^n} + \frac{\rho^n}{\rho^n} - \frac{\rho^n}{\rho^n} \mathcal{F}^{\mathsf{nr}}(\rho^n) - \frac{\rho^n}{\rho^n}$  $\sqrt{\frac{1}{0}}$  2 200 (2)  $242222$ <br>be  $822(10) = (12)^22$ <br> $24722$ \* Numériquement, on implémente le nouveau On utilise un schema aux différences schema dans le cas général (f guckanque) finies de même nature: et une dennée initiale regulière:  $\frac{\left(\frac{1}{3}-\frac{1}{6}\right)^{2}+1}{2^{2}}\frac{f(\frac{1}{6},1)-f(\frac{1}{6},1)}{2}=0$  $\sqrt{2}(x) = exp(-10x^2)$  $x \in [-1, 1]$ 

En doit imposer

 $|c| \leq 1$ <br> $\sqrt{\Delta x}$   $\sqrt{\Delta x}$  schema scit stable.

sonditions aux limites périodiques

(voir texte)